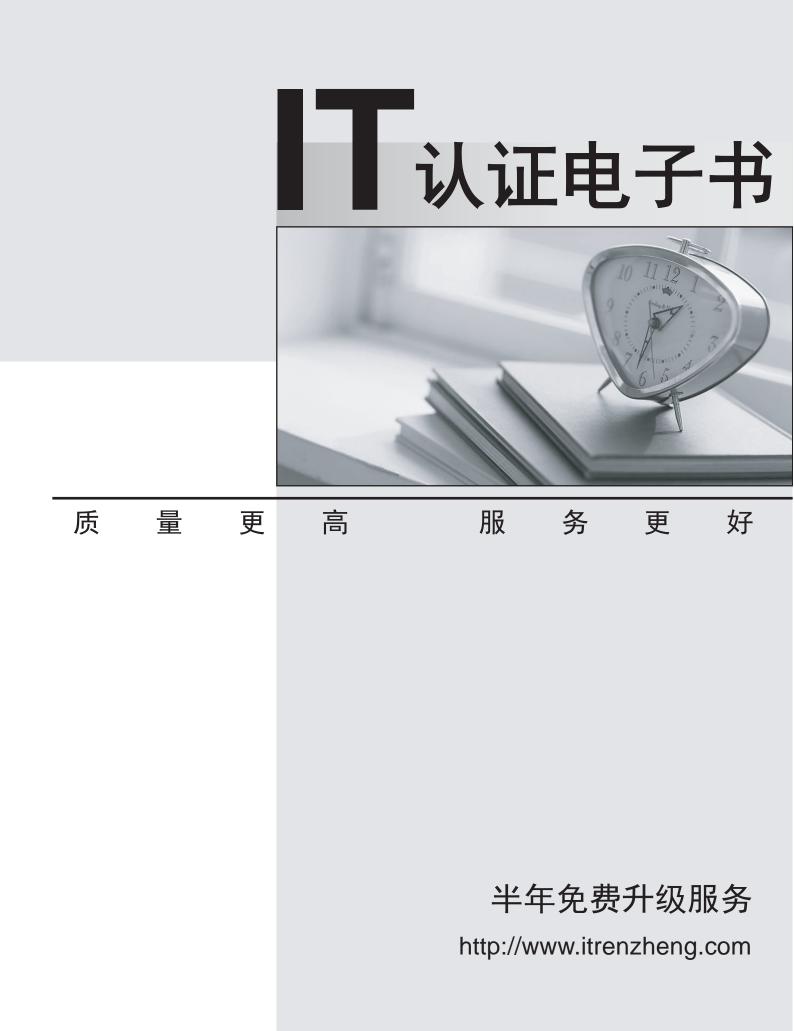

## Exam : LOT-756

## Title : Using Web Services in IBM Lotus Domino 7 Applications Exam

## Version : DEMO

1.Selina wrote a LotusScript web service method with the following structure:

Public Function lookupPersonInfo (personName As String, f As WS\_FAULT) As PersonInfo

<sup>\*\*\*</sup> do the lookup, return the information in our custom PersonInfo data type End Function

What is the purpose of the WS\_FAULT parameter in the Function definition?

A. It indicates that the incoming SOAP message should include 2 parameters: a "personName" string and an empty SOAP Fault object

B. It specifies that a SOAP Fault will be returned if an error occurs (otherwise, the client would expect an empty response in the case of an error)

C. It allows the method to return a custom message if an error occurs in the code

D. It is a required parameter for any methods that do not contain error handling blocks Answer: C

2 .Sofie has created a LotusScript Domino Web service. She can compile successfully, and she can generate WSDL that appears to be correct. But the Web service is not returning the expected values. Sofie is considering adding messagebox statements within the Web service code in an attempt to help debug. Will messagebox statements return any output that she can examine? A. Yes.Messagebox statements within a LotusScript Web service will write output to the server log. Sofie can browse the log to see these messages.

B. No.Messagebox statements only display to UI. Since a Web service executes in the back end, the messagebox statements are ignored and produce no output.

C. No.Messagebox statements are front end calls. A messagebox statement in a back end routine will result in an abend.

D. Yes.Messagebox statements within a LotusScript Web service are returned to the Web service consumer as WS\_FAULT String values.

Answer: A

3 .Violet is responsible for maintaining a Domino web service that is used extensively in her organization. She wants to make sure that any changes made to the web service that would alter the WSDL file do not get saved accidentally to the application design. What can she do to help prevent this?

A. Select the "Do Not Allow WSDL Interface Changes" option in the Web Service Properties dialog box.

B. Select the "Flag WSDL Interface Changes" option in the Web Service Properties dialog box.

C. Select the "WSDL Is Read Only" option in the Web Service Properties dialog box.

D. Select the "Warn IfThe WSDL Interface Is Modified" option in the Web Service Properties dialog box.

Answer: D

4 .What specifies the format of the parameters within the Body element of an incoming SOAP request?

A. The client that is being used. Java SOAP clients use a different SOAP message Body format than .NET SOAP clients do, and modern web service providers will accept either format.B. The SOAP specification. All SOAP message Bodies are formatted the same way.

C. The WSDL file for the web service defines the SOAP message format that should be used.

D. The protocol that is being used to pass the SOAP request.

Answer: C

5 .Enabling the "Profile this web service" option in a web service does what?

- A. Writes information to the server console each time the web service is accessed
- B. Writes information to aNotesLog each time the web service is accessed
- C. Compiles the web service with debugging information

D. Creates a hidden document when the web service runs, containing information about how long

it took for various methods and operations to complete

Answer: D

6 Manju has coded the following two lines in his SOAP request envelope: <stock xsi:type="xsd:string">IBM</stock> <currency xsi:type="xsd:string">USD</currency>

What type of data is being passed to the Web service with these statements?

- A. Simple data types
- B. Defined data types
- C. Complex data types
- D. Object data types

Answer: A

7 .Gloria has coded the GetAccountBalance class in the Declaration section of her Web service. What WSDL element will map to this class name?

- A. wsdl:service
- B. wsdl:operation
- C. wsdl:binding
- D. wsdl:portType
- Answer: D

8 .Emilio has coded a function called ConnectToProvider in the GetAccountBalance class in the Declaration section of her Web service. What WSDL element will map to this function name?

- A. wsdl:binding
- B. wsdl:service
- C. wsdl:operation
- D. wsdl:portType
- Answer: C

9 The public functions that implement the operations of the OrderInventory Domino Web service used to be contained within the OrderInventory public class. This was the only class in the Web service. Farah has reorganized the code to place the functions into a new class, and now the consumer applications are not working. What could Farah have done to avoid this problem? A. Ensure that thePortType class is set to the name of the new class when she saves the modified Web service.

B. Select 'Automatically refresh WSDL document' on the Advanced tab of the Web service and save the Web service before beginning any modifications.

C. Select 'Warn if the WSDL interface is modified' on the Basics tab of the Web service and save the Web service before beginning any modifications.

D. Farah must have written the new class as a private class. If new classes are all created as public classes and the function names remain the same, then the consumer applications should continue to work.

Answer: C

10 .The Envelope element of an XML SOAP request contains what other elements?

- A. Both the Header and the Body
- B. Just the Header

C. No elements are contained within the Envelope. It only serves to define the namespaces.

D. Just the Body

Answer: A

11.Cassie has been asked to help her team learn how to develop and deploy Domino Web services. She is writing descriptions of some of the standards and protocols used in Web services. What are some distinctions among SOAP, XML, and WSDL?

A. SOAP is a format for exchanging 'envelopes' between applications. Messages sent in SOAP envelopes between applications are written in XML. WSDL is a language for interpreting (encoding and decoding) the XML messages in the SOAP envelopes. Domino Web services reference WSDL libraries in order to send/receive Web service data.

B. WSDL is an extensible format for exchanging messages between applications. A SOAP document is a set of definitions, describing operations and protocols pertaining to a Web service.Web services are written using the XML markup language.

C. XML iseXtensible Markup Language. SOAP is based on XML, and is the foundation for a Web service. WSDL is the data layer of a Web service, and is based on SOAP. The data request and response messages of a Web service are sent in WSDL format.

D. SOAP is an extensible format for exchanging messages between applications. A WSDL document is a set of definitions, describing operations and protocols pertaining to a Web service. XML is a markup language; SOAP and WSDL are encoded using XML.

## Answer: D

12 .Enabling the "Profile this web service" option in a web service does what?

A. Creates a hidden document when the web service runs, containing information about how long it took for various methods and operations to complete

- B. Writes information to aNotesLog each time the web service is accessed
- C. Writes information to the server console each time the web service is accessed
- D. Compiles the web service with debugging information

Answer: A

13 .Dolores has written a Domino Web service that accepts an employee name as input, and returns Employee information associated with the name. Here is an excerpt from the WSDL associated with the Web service:

<wsdl:portType name="EmployeeInfo"

>

<wsdl:operation name="GETEMPID" parameterOrder="FULLNAME"</pre>

>

<wsdl:input message="impl:GETEMPIDRequest" name="GETEMPIDRequest"/</pre>

>

<wsdl:output message="impl:GETEMPIDResponse" name="GETEMPIDResponse"/</pre>

>

<wsdl:fault message="impl:NAMELOOKUPFAULT" name="NAMELOOKUPFAULT"/</pre>

>

</wsdl:operation>

Which of the LotusScript function signatures below would have resulted in the WSDL shown above?

- A. FunctiongetEmpID( FullName As String, NameLookupFault As String ) As EmployeeInfo
- B. FunctiongetEmpID( FullName As String, NameLookupFault As WS\_FAULT ) As EmployeeInfo
- C. FunctiongetEmpID( FullName As String, NameLookupFault As WS\_FAULT ) As String

D. FunctiongetEmpID( FullName As String, NameNotFoundFault As NameLookupFault ) As String Answer: D

14 .Which of the following things would cause the WSDL of a Domino web service to be regenerated?

A. Changing the code within a public method

- B. Signing the web service with a different ID
- C. Changing a parameter of a public method
- D. Adding or removing an implicit Fault from a public method

Answer: C

15 .Quincy is examining a WSDL file for his Domino Web service. What role does the Service element have in the file?

A. It describes the Web service function in a human-readable format.

B. It points to the specific server where the Web service will execute.

C. It is the name of the Web service as a whole, and it contains the ports and endpoints for the service.

D. It defines a specific method available in the Web service.

Answer: C

16 .Gill has written the following LotusScript Web service class: Class GetNum Private i As Integer Public Sub New(i As Integer) Me.i = i End Sub Public Function getInt() As Integer getInt = i End Function End Class He has set the PortType class properly, but he keeps getting an error when he tries to save the Web service. Why is he getting the error? A. Because the "Me" statement is not valid within Web service code B. BecauseLotusScript Web services aren't allowed to have a "New" sub with parameters C. Because the Class was not defined to be "Public" D. BecauseLotusScript Web services aren't allowed to have a "New" sub

17 .Manju has coded the following two lines in his SOAP request envelope:

<stock xsi:type="xsd:string">IBM</stock>

<currency xsi:type="xsd:string">USD</currency>

What type of data is being passed to the Web service with these statements?

- A. Object data types
- B. Simple data types
- C. Defined data types
- D. Complex data types

Answer: B

18.Martina has developed the OrderStatus Web service in the Sales.nsf database. What is one way she can access the WSDL document for this Web service, using her Web browser?

A. In the address bar of the Web browser, type the databaseurl, followed by

/WebService&OrderStatus?OpenWSDL

B. In the address bar of the Web browser, type the databaseurl, followed by

/OrderStatus?OpenWSDLDocument

C. In the address bar of the Web browser, type the databaseurl, followed by /OrderStatus On the page that displays, click the "wsdl" link

D. In the address bar of the Web browser, type the databaseurl, followed by /OrderStatus Answer: C

19 .Eloise has created a Domino Web service to provide on-hand inventory data to her company's suppliers. She would like to check the performance of the Web service. What step(s) must Eloise follow to enable profiling of her Web service?

A. Have a Domino Administratorcreate an Activity Trends profile for the Web service on the hosting server. From the Advanced tab of the database properties box, check "Enable Web service profiling."

B. Have a Domino Administratorcreate a Web Service profile for the web service on the hosting server. From the Security tab of the Web service properties box, check "Profile this Web service."C. From the Advanced tab of the database properties box, check "Enable Web service profiling."

D. From the Security tab of the Web service properties box, check "Profile this Web service." Answer: D

```
20 .Avery has the following functions in his Web service:
Public Function GetAccountBalance(personname As String) As String
result=GetAccountDocument(personname)
If result = "OK" Then
GetAccountBalance =GetBalanceField("Balance"
)
Else
GetAccountBalance = "ERROR"
End If
End Function
Private Function GetAccountDocument(personname As String) As String
Set vendordb=New NotesDatabase("","vendor.nsf"
)
Set vendorview = vendordb.GetView("VendorName"
)
Set vendordoc = vendorview.GetDocumentByKey(personname, True)
GetAccountDocument="OK"
End Function
Private Function GetBalanceField(FieldName As String)
Set item=vendordoc.GetFirstItem(FieldName)
If item Is Nothing Then
GetBalanceField="
Exit Function
Else
GetBalanceField=Cstr(item.Values(0)
)
End If
End Function
He is trying to call the GetAccountDocument function from his SOAP call, but it does not work.
Why is this happening?
A. The "fieldName" parameter in the GetAccountDocument function acts as an inout parameter.
B. The GetAccountDocument function returned an invalid SOAP string.
C. The GetAccountDocument function did not receive a String argument.
D. The GetAccountDocument function is defined as Private.
```

Answer: D